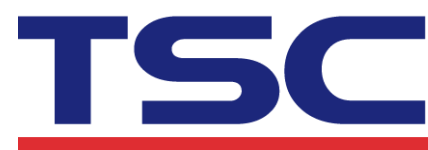

TSC Auto ID Technology Co., Ltd. Corporate Headquarters<br>
9F., No.95, Minquan Rd., Xindian Dist.,<br>
New Taipei City 23141, Taiwan<br>
New Taipei City 23141, Taiwan<br>
TEL: +886-2-2218-5789<br>
Web site: www.tscprinters.com

Li Ze Plant<br>No.35, Sec. 2, Ligong 1st Rd., Wujie Township,<br>Yilan County 26841, Taiwan<br>TEL: +886-3-9906677 FAX: +886-3-9905577

## How to Adjust Print Position

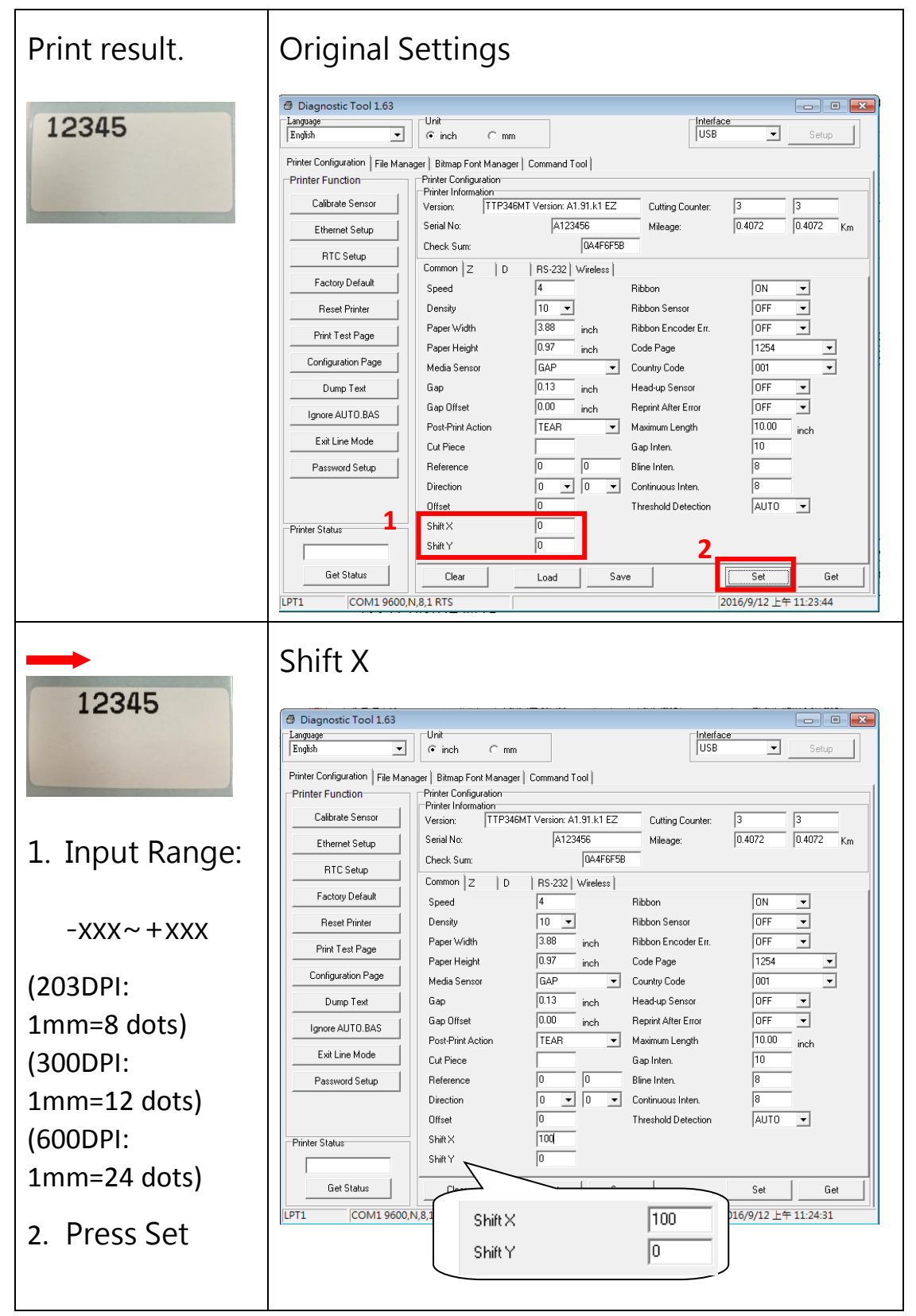

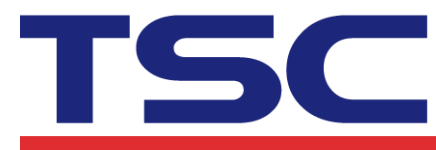

TSC Auto ID Technology Co., Ltd. Corporate Headquarters<br>
9F., No.95, Minquan Rd., Xindian Dist.,<br>
New Taipei City 23141, Taiwan<br>
New Taipei City 23141, Taiwan<br>
TEL: +886-2-2218-5789<br>
Web site: www.tscprinters.com

Li Ze Plant<br>No.35, Sec. 2, Ligong 1st Rd., Wujie Township,<br>Yilan County 26841, Taiwan<br>TEL: +886-3-9906677 FAX: +886-3-9905577

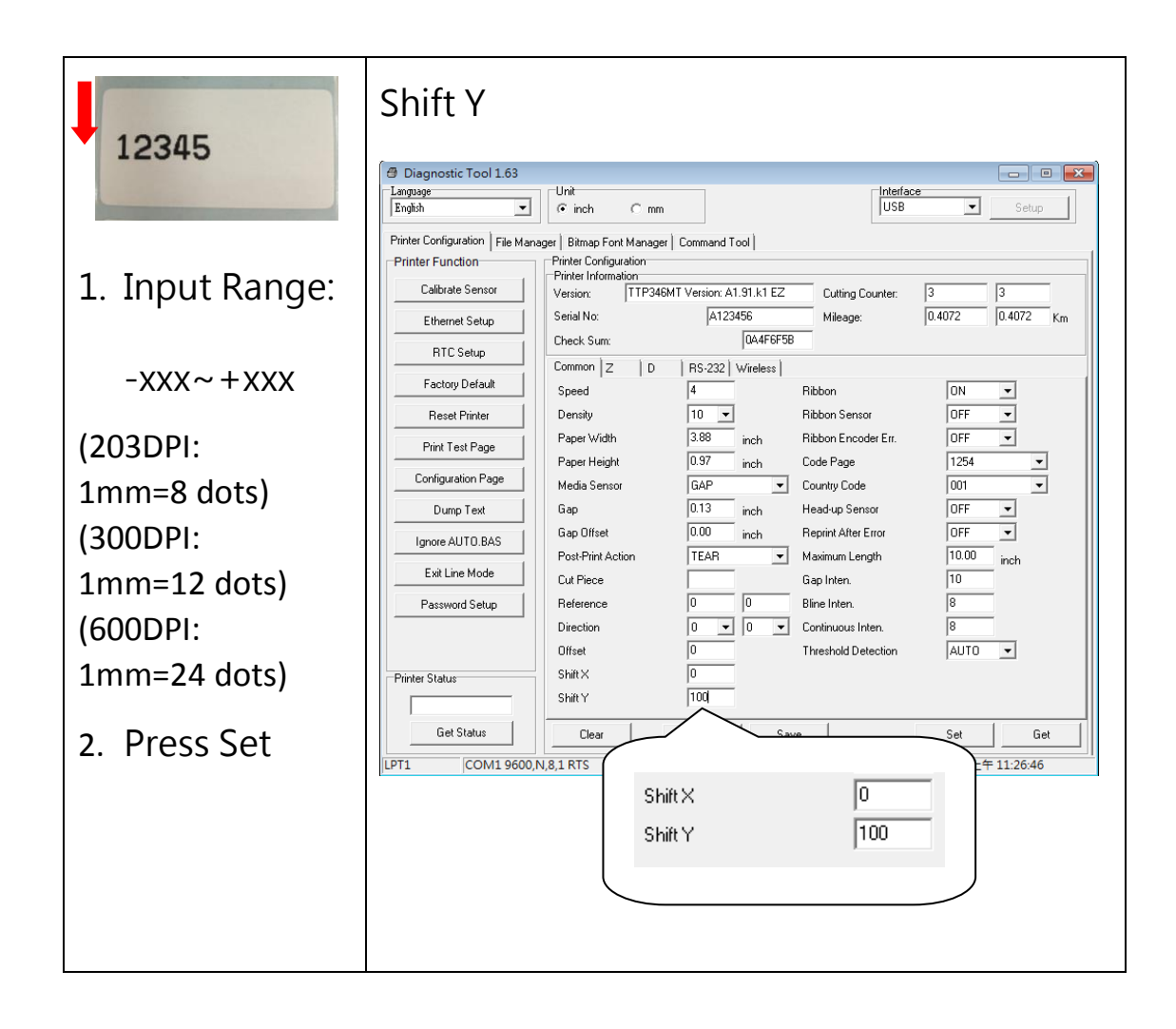